## Zautomatyzowany pilot wyścigowy

PREZENTACJA PROJEKTU ZESPOŁOWEGO WYKONANEGO ZE WSPÓŁPRACĄ FIRMY COMARCH

### Nasz zespół

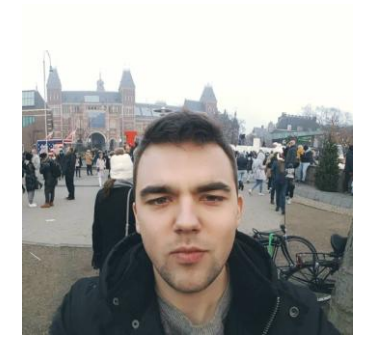

Sebastian Szachnowicz Parts Jan Stępień Parts Arkadiusz Mokrzycki Fabian Błaszak

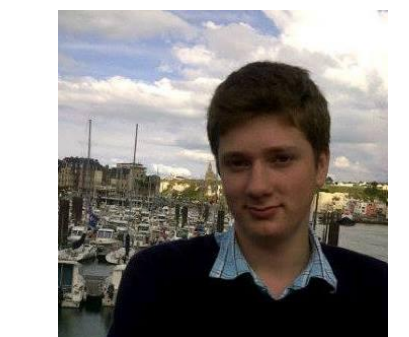

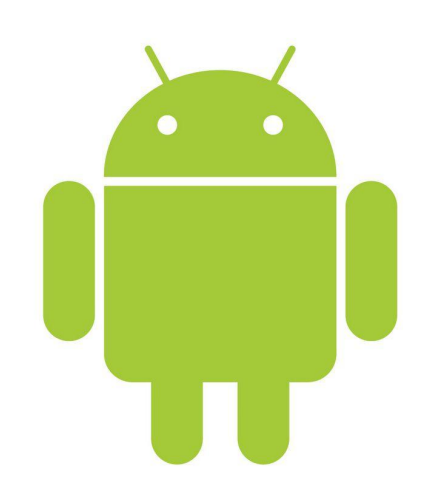

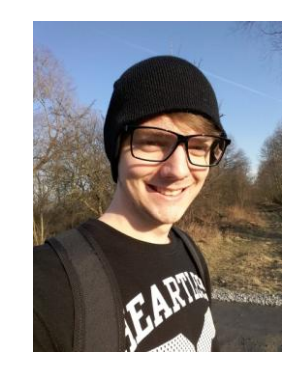

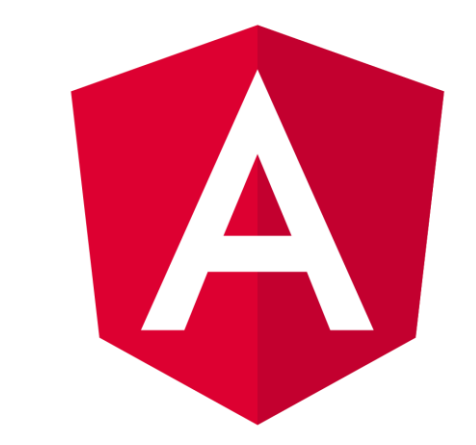

# COMARCH

Przedstawiciel firmy – Mateusz Żurawski

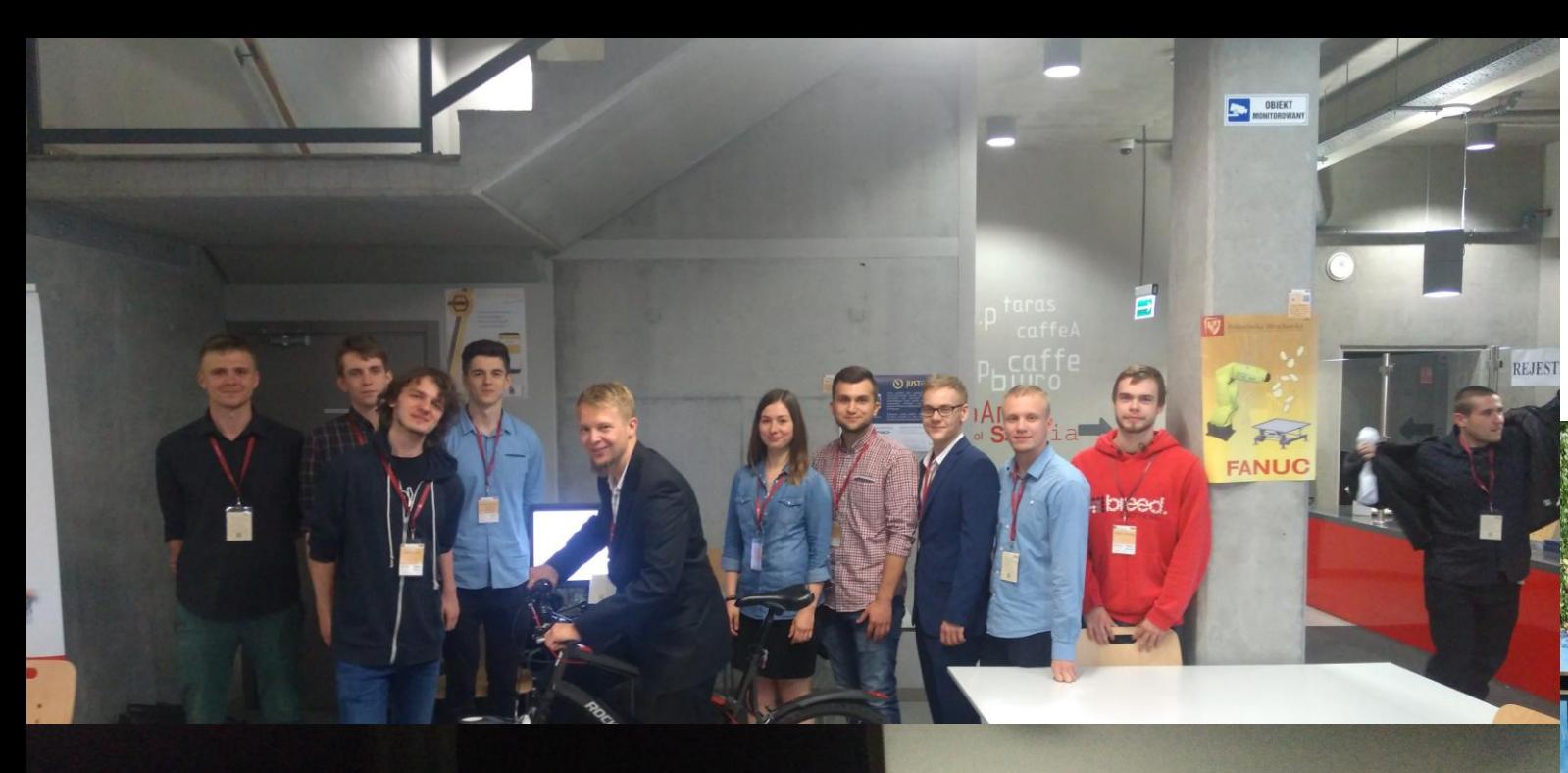

團

Ń

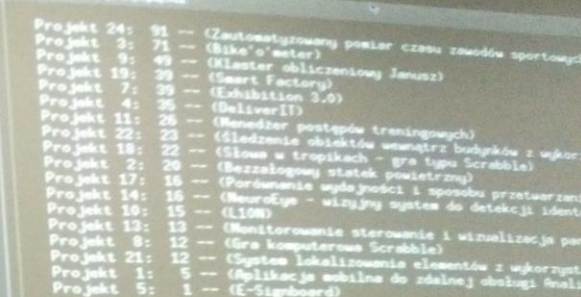

#### Liczba głosów: 86

N

Strostro: "/tex/kpz/licz\$

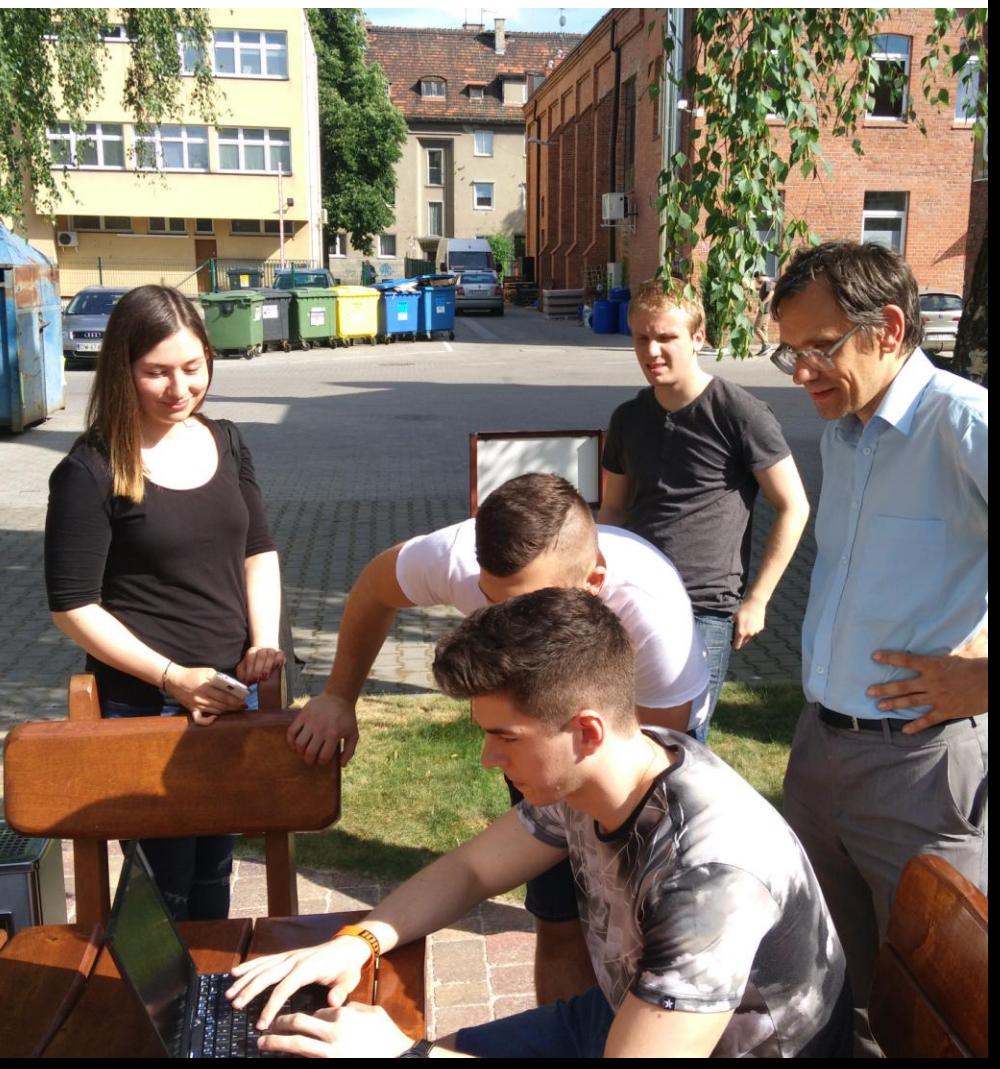

#### Comarch

- **Comarch S.A.** jedna z największych polskich spółek informatycznych z siedzibą w Krakowie założona w 1993 przez profesora Akademii Górniczo-Hutniczej Janusza Filipiaka i jego dwunastu studentów
- **Bierze udział w "Konferencji projektów zespołowych" po raz trzeci**
- **Projekty tworzone we współpracy z Comarch dwukrotnie zwyciężyły** głosowanie publiczności:
	- ▶ EcoDriver 2015 grupa dr. Marka Piaseckiego
	- JustRace 2016 grupa dr. Pawła Rogalińskiego

#### Temat projektu

- Wyścigi MTB Enduro
- **Problemy związane z jazdą**

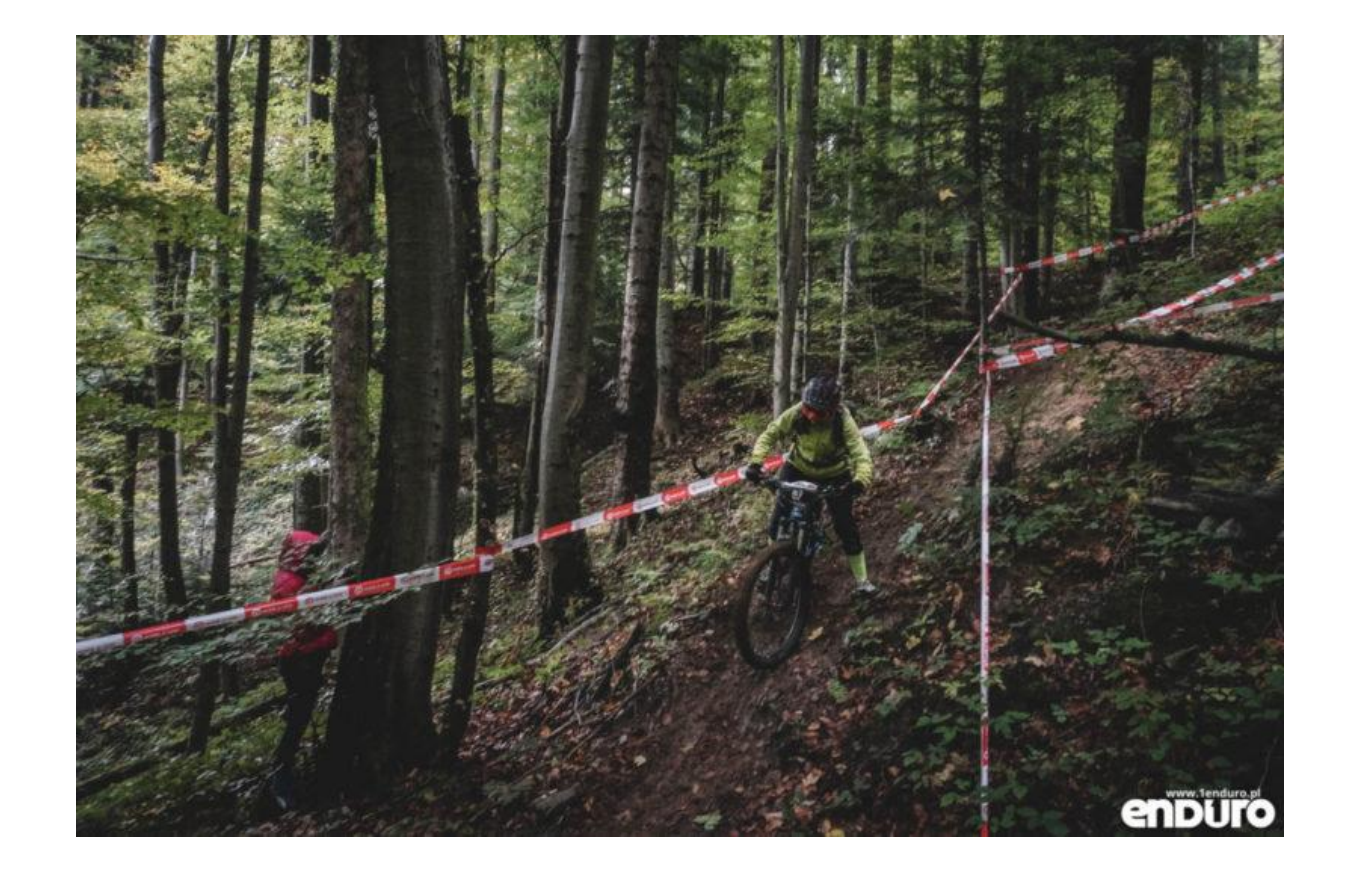

#### Nasz projekt

- Aplikacja mobilna
- **•** Portal internetowy do obsługi użytkownika

Serwer

#### Nasz projekt

- Aplikacja mobilna (Etap I )
	- Nagrywanie przejazdu
	- Oznaczanie "odcinka specjalnego"
	- **Nanoszenie "punktów specjalnych" na mapę**
	- Android Studio
	- Git

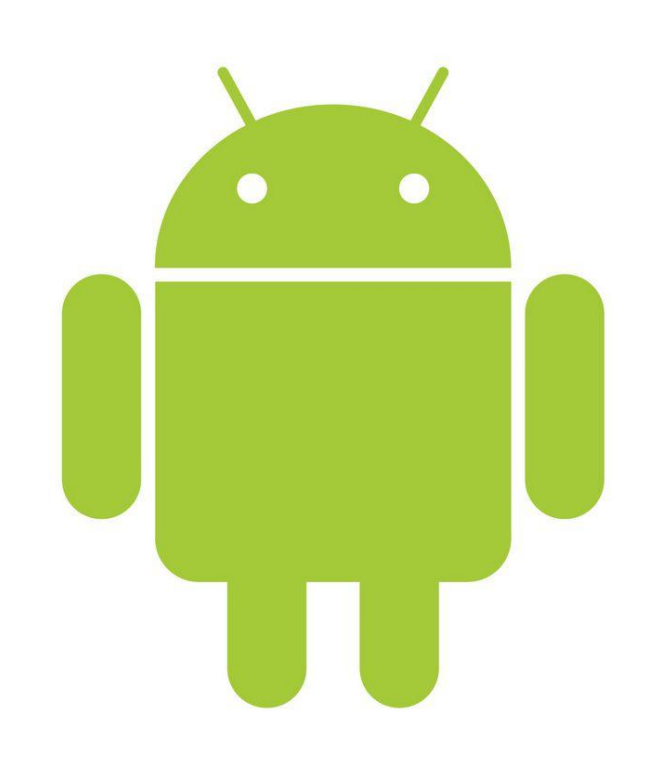

#### Nasz projekt

- **Portal internetowy (Etap I)** 
	- **Logowanie I rejestracja**
	- Wyświetlanie wszystkich użytkowników
	- **> Zapis trasy**
	- Angular 4
	- $\blacktriangleright$  PHP
	- **ElasticSearch**

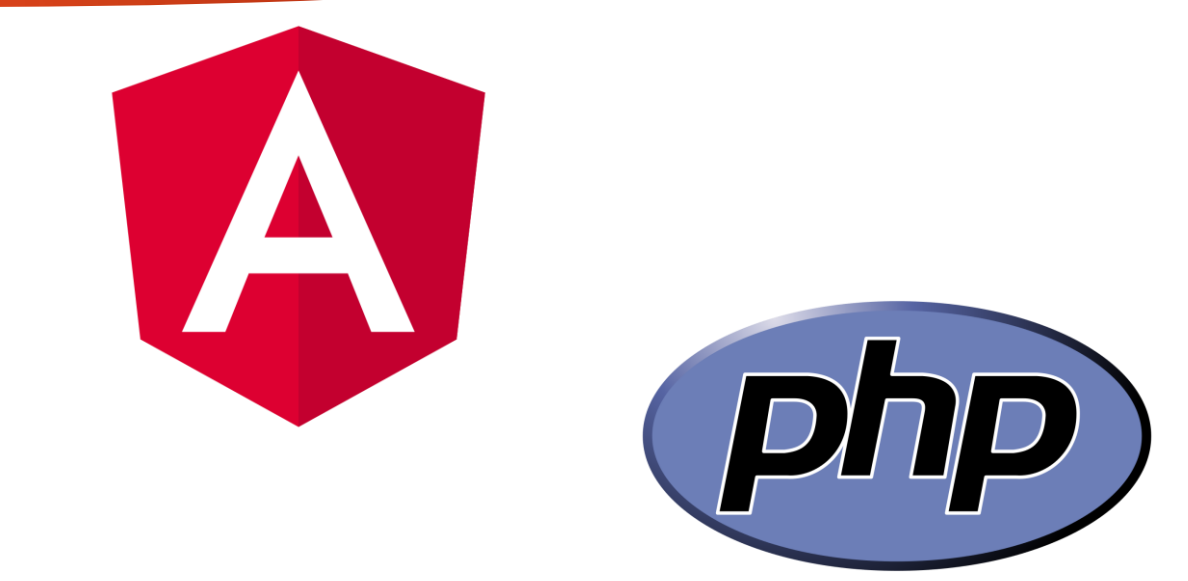

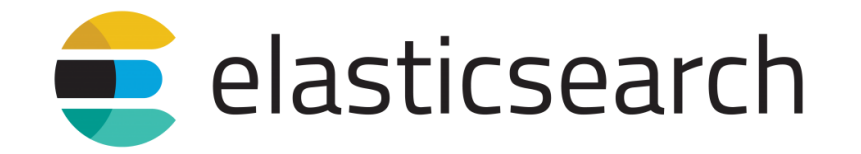

#### Współpraca

Dwa zespoły - zrównoleglenie prac - stały kontakt

**Scrum**

Slack

**Taiga** 

**Github** 

 $\blacktriangleright$  Trello

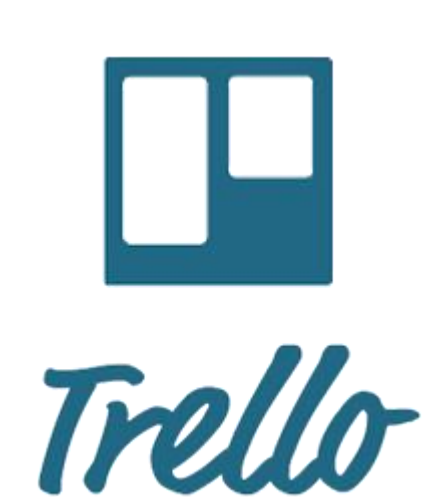

**TAIGA** 

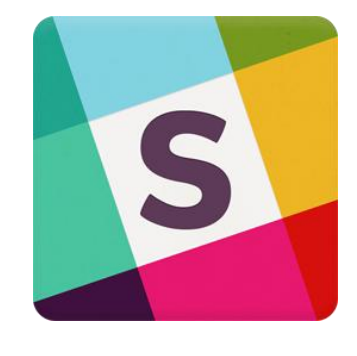

**D** git

#### Historyjki użytkownika

 **historyjka użytkownika** (ang. user story) — wygodny format służący do wyrażania pożądanej wartości biznesowej w różnorodnych elementach rejestru produktu. Historyjki użytkownika są konstruowane w taki sposób, aby mogły być zrozumiane w łatwy sposób zarówno przez ludzi ze strony biznesowej, jak i przez inżynierów. Mają prostą strukturę i zazwyczaj wyrażone są w formie zdania takiego jak "Jako <rola użytkownika> chcę osiągnąć <cel>, abym mógł otrzymać <korzyść>". Są doskonałym miejscem do prowadzenia konwersacji.

#### Historyjki użytkownika

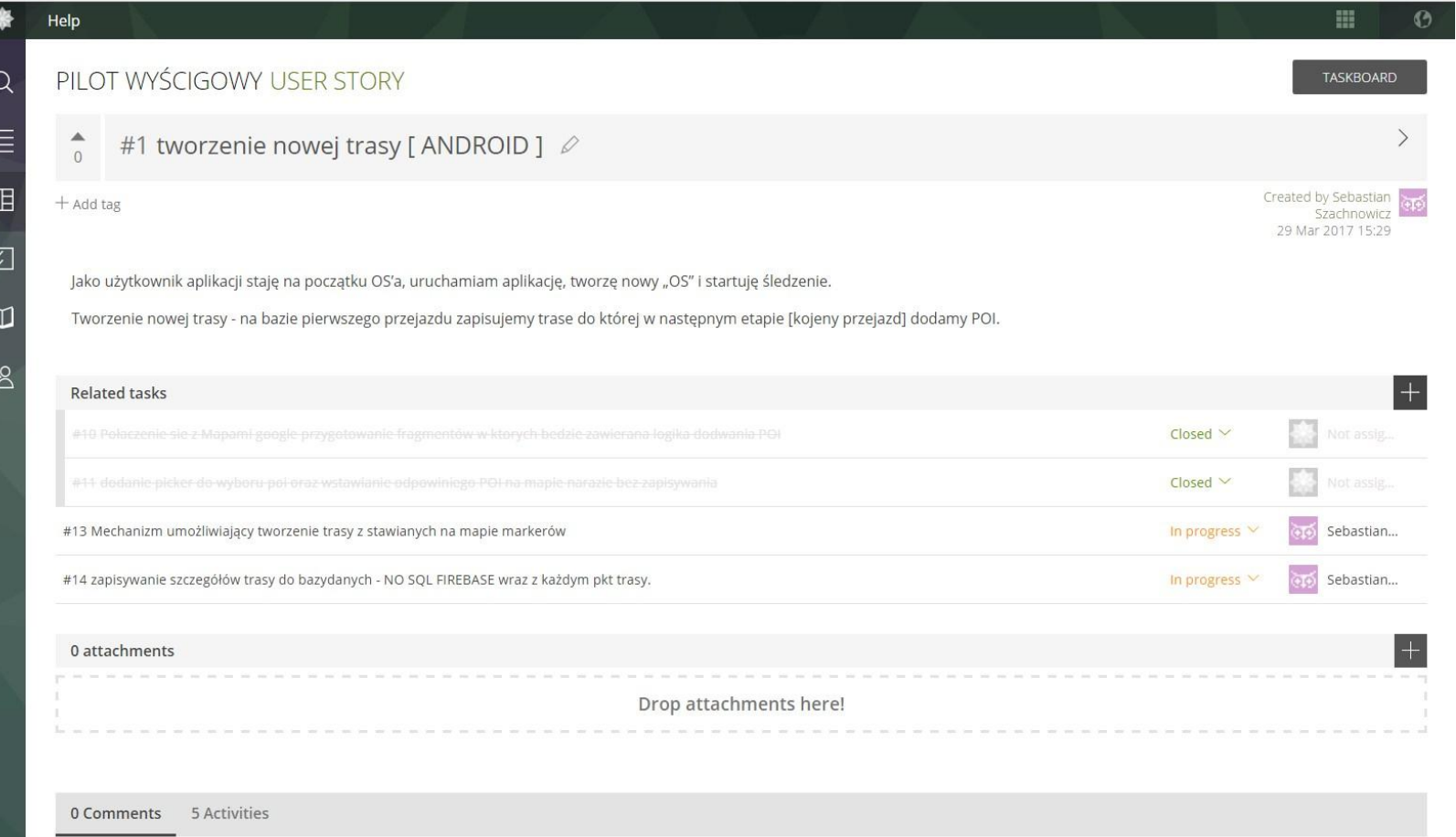

#### Historyjki użytkownika

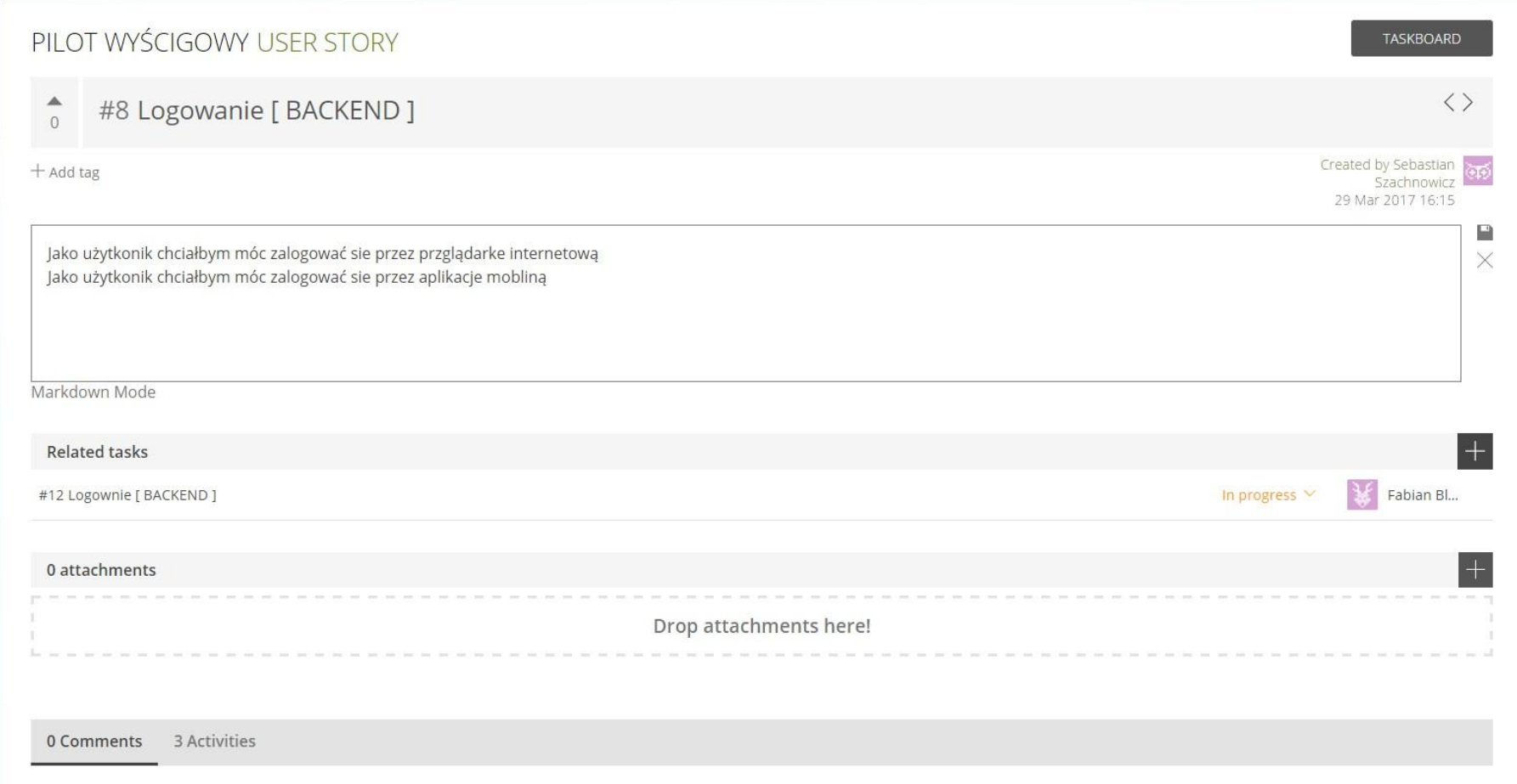

#### Schemat bazy danych

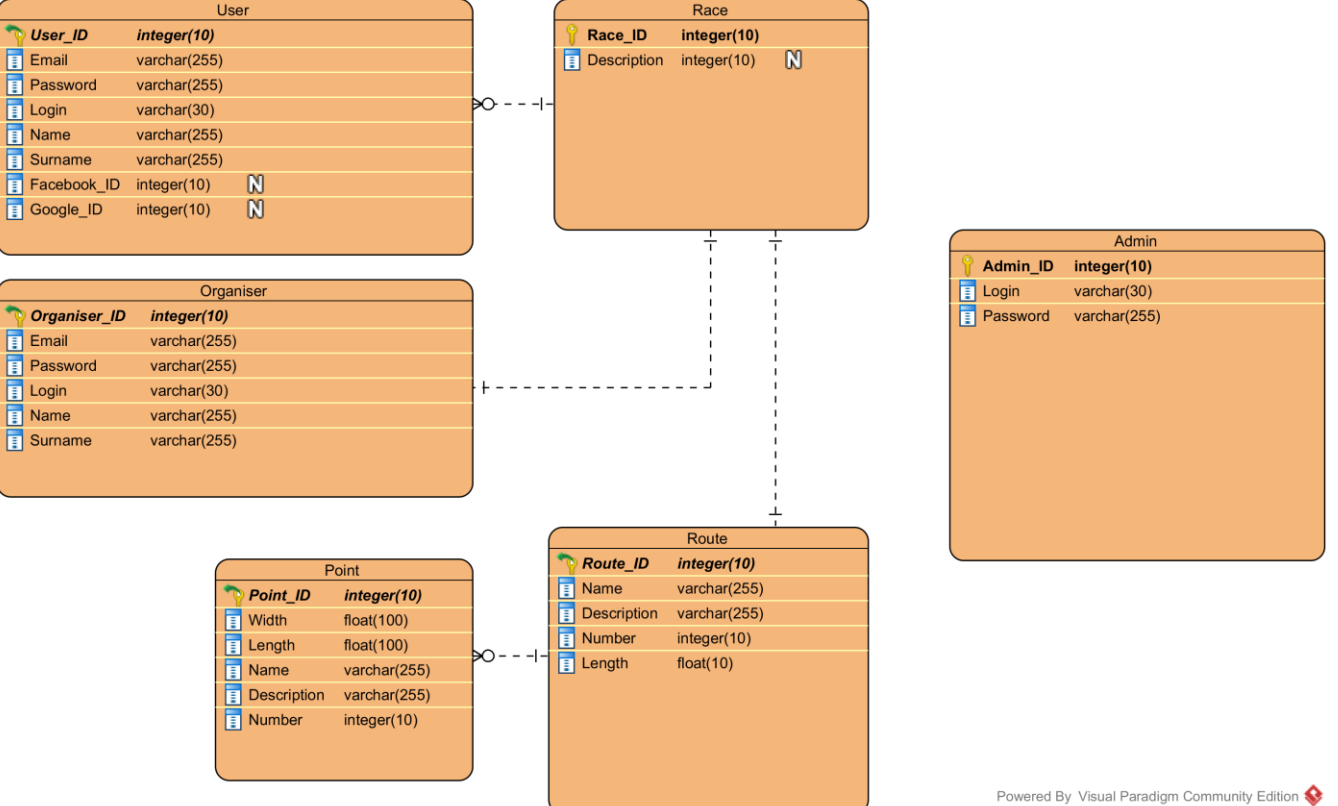

#### Prezentacja prototypu

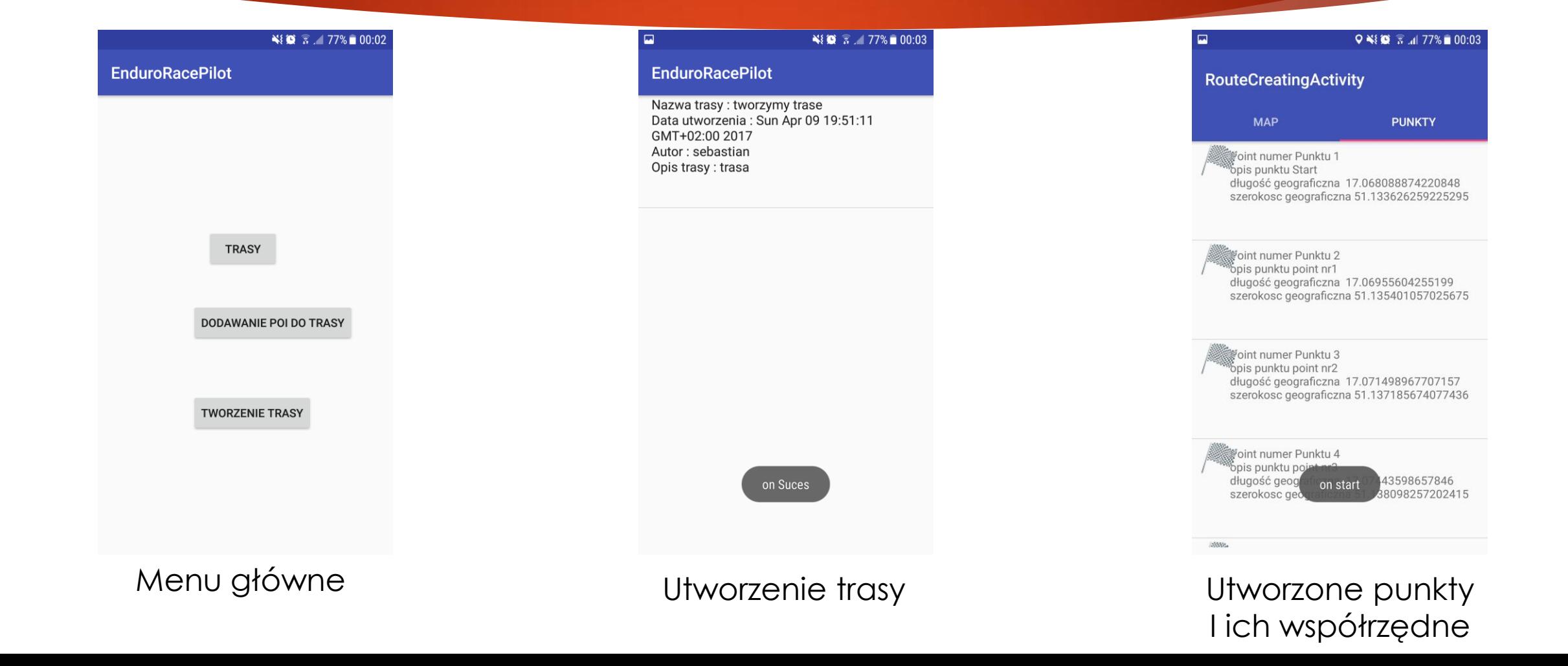

#### Prezentacja prototypu

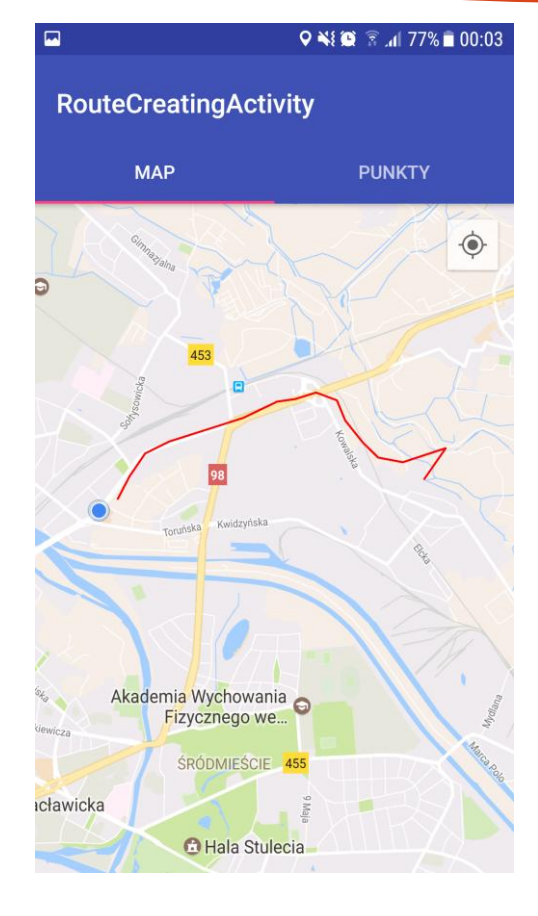

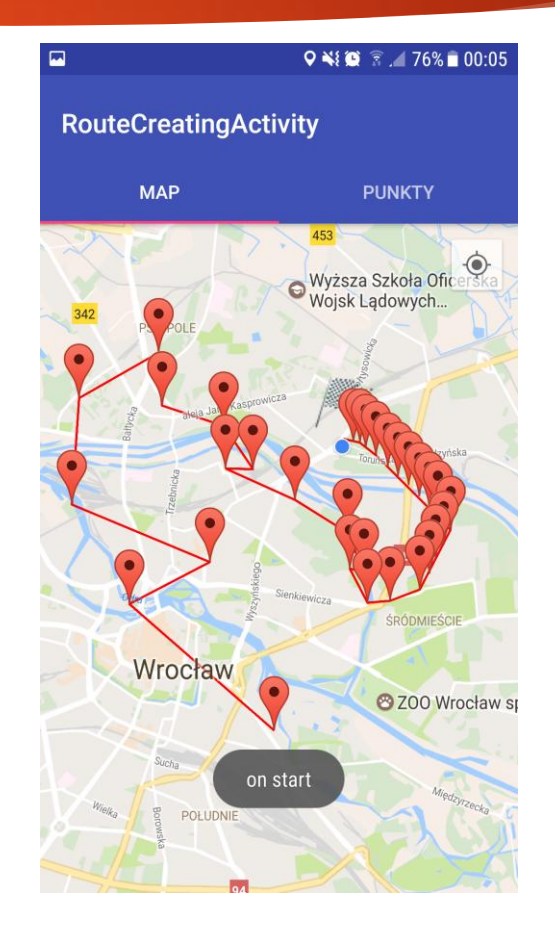

#### Podsumowanie

- Aplikacja mobilna i portal internetowy
- Dobra współpraca z opiekunami oraz zespołem
- Wsparcie firmy od strony technicznej oraz merytorycznej
- Implementacja jak dotąd przebiega pomyślnie

#### Dziękujemy za uwagę!